# **AutoCAD Crack Latest**

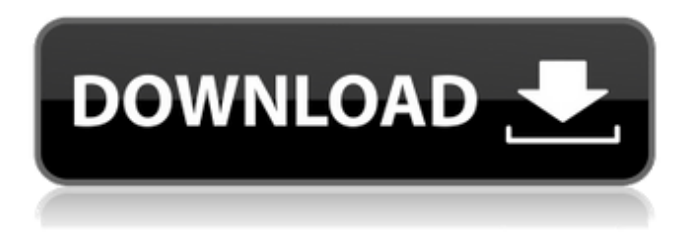

#### **AutoCAD Crack + For Windows [2022]**

AutoCAD 2022 Crack is one of the most widely used software applications in the world. Autodesk released AutoCAD 360 in 2014. This web-based application is an enhanced version of the desktop AutoCAD product. In August 2015, Autodesk introduced AutoCAD WS, a subscription-based service that is available as an app for iOS, Android, and Windows devices. An indispensable work tool for architects and mechanical and civil engineers, AutoCAD is used by architects, mechanical and civil engineers, and other professionals and students. AutoCAD is the most widely used 2D CAD and drafting software application in the world. It can also be used as a native drawing application for an OS if installed on a computer or mobile device. Ad How It Works AutoCAD is a graphic application. It can be used to plot 2D and 3D curves, and create 2D and 3D solids, surfaces, and B-rep (space-filling representation) solids. It can also create a variety of coordinate systems, including millimeter, inch, centimeter, metric, and Spanish feet. The user of AutoCAD can create two types of drawings: live drawings and the underlying drafting file. A live drawing is an existing drawing that can be modified and saved as a new drawing. It can be created directly in the application without creating an underlying file. On the other hand, an underlying drawing is a file that contains geometry and other information about the objects, such as dimensions, text, and other data. When the underlying file is opened, it is displayed in a design space. This design space is a user-created space in which the geometry of the underlying drawing is displayed. The user can modify the underlying drawing as needed and save it as a new drawing. Modifying drawings using the AutoCAD command-line interface (CLI) or command-line tools. Modifying drawings using the command line is a way to modify drawings interactively. It is the preferred method to modify and edit drawings in AutoCAD. An AutoCAD drawing file has three basic components: A drawing header, one or more drawing entities, and a drawing body. A drawing header contains data about the shape of the drawing, such as type of shape, size of the drawing, and coordinate system used for the drawing. It also contains basic data about the objects in the drawing, such as

### **AutoCAD Crack + With Full Keygen**

Import and Export (I/O) AutoCAD Crack Mac works with drawings created in other CAD programs by exporting (or converting) to the appropriate format or by importing drawings from other CAD programs. Import AutoCAD

Cracked Version and related applications can import a variety of file formats from various CAD programs into AutoCAD. In addition to the native CAD file formats, there are tools and plug-ins available to import and convert to AutoCAD formats from many other file formats, including other CAD programs, AutoCAD itself, and database formats. Export AutoCAD and other applications can export a variety of file formats for use by other programs, including other CAD programs, legacy engineering software, database applications, and some types of modeling applications. Extensions Multi-view Unlike earlier releases, AutoCAD 2015 supports viewing and analyzing multi-view model data in all views, including the 3D paper space. Version history See also List of AutoCAD extensions List of AutoCAD 3D extensions List of AutoCAD components Comparison of CAD editors for CAE References External links Official website Autodesk website on AutoCAD Autodesk web site for AutoCAD Architecture Autodesk web site for AutoCAD Electrical Autodesk web site for AutoCAD Civil 3D Autodesk Exchange Apps Store AutoCAD database AutoCAD News Installing AutoCAD in Windows 8 Category:1987 software Category:3D graphics software Category:2D vector graphics software Category:Auto CAD Category:Computer-aided design software Category:Electronic design automation software Category:Freeware Category:Computer-aided design software for LinuxQ: What is the difference between the following scenarios? What is the difference between the following scenarios? Whom we asked to complete the task. Who/which we asked to complete the task. Whom we did not ask to complete the task. Who/which we did not ask to complete the task. A: 1) Whom we asked to complete the task. 2) Who/which we asked to complete the task. 3) Whom we did not ask to complete the task. 4) Who/which we did not ask to complete the task. 1) can also be answered af5dca3d97

## **AutoCAD Crack+ With License Key**

Open the Accelerated Launch Pad program, and click the "Launch Accelerated Launch Pad" button. Open the Autodesk Autocad Setup program. From the "File" menu, click on "Open a new window..." Select "Accelerated Launch Pad" from the "Select an executable file" list. Follow the prompts, and save your installation. After the Autocad Setup has completed, close the window. Launch the Autocad application. Click on the "Autodesk" logo in the lower left corner. Click the "Install and Activate..." button in the upper right corner. In the "Install and Activate" window, click on "Finish." Install the Autocad Manually and activate the program by following the instructions below. Autocad 2010/2012 Installation To install Autocad from a disc: Close any other Autocad programs. Insert the Autocad disc into your computer's CD or DVD drive. When the installation program is launched, follow the instructions on your computer screen to install the program. Autocad 2010/2012 Autodesk Edition: Open the Autocad setup program and click on 'Autodesk' Click on 'Install and Activate' Click on 'Finish' Autocad will now be installed. Autocad 2008 Installation: Close Autocad and open the 'Accelerated launchpad' program. Click on the 'Install Accelerated launchpad' button. Click on 'Open a new window' from the file menu. Select 'Accelerated launchpad' from the file list. The Autocad Setup program will now be launched. Autocad 2008 Autodesk Edition: Open the Autocad setup program. Click on the 'Autodesk' logo in the lower left corner. Click on 'Install and Activate' Click on 'Finish' Autocad will now be installed. Autocad 2016 Installation Autocad 2016 must be installed in a "Read only" mode. Autocad 2016 Installation 1. Download the Autodesk 2017 Pre-Alpha.dmg or Autocad 2016 2017 Pre-Alpha.dmg. 2. The.dmg file must be burned to a disc. 3. The Autocad 2016 2017 Pre-Alpha.dmg is a pre-alpha release.

#### **What's New in the AutoCAD?**

Add any font to any style: Automatically import the font of any style you want to use into a drawing and insert the style of that font into any text. (video: 1:44 min.) See large-scale features in context: You can now see and interact with large-scale objects in your drawings on large-scale paper and display the drawing on a projector. (video: 3:10 min.) Print your design with an interactive laser scanner: Laser scanning is more affordable and can be even faster than current methods. Now your CAD models and drawings are ready to print directly from AutoCAD. In addition to saving time, your CAD files are faster to collaborate on as well. (video: 1:07 min.) Remove leader lines and snap features: Now leader lines and snap features are easier to delete and move. And you can easily remove leader lines for individual arcs, lines, and polygons. (video: 2:09 min.) Create and save universal coordinate systems: New universal coordinate systems and tools make it simple to create and share coordinate systems. You can now quickly create universal coordinate systems without knowing the coordinate system or geographic scale of the target area. (video: 1:16 min.) Use the new annotation tool to express yourself visually: With new annotation tools, you can show text on a drawing in different ways, including on the title bar, balloon, or hyperlink. Now you can add a balloon or hyperlink to a line, polyline, arc, ellipse, circle, or text. (video: 1:09 min.) Choose and reuse marker styles: Choose and reuse any marker style you create in a drawing. (video: 1:11 min.) Easily insert symbols: Now you can easily insert symbols directly from the ribbon or insert symbols from a folder. (video: 1:05 min.) Discover features in new ways: Intuitive on-the-fly navigation of the ribbon makes it easier to access tools and features. You can now directly open tools without switching to the ribbon and then back. (video: 2:03 min.) Detect features: You can now detect features in any drawing and include them in your views in a more intelligent way. And you can now detect features in the actual drawing, not just a model

## **System Requirements For AutoCAD:**

Minimum: OS: Windows 7, 8, 10 Processor: Intel Core 2 Duo 2.13GHz or AMD Athlon X2 RAM: 4GB Graphics: DirectX 10 capable video card DirectX: Version 9.0c Hard Drive: 2 GB Additional Notes: While the game can be played in windowed mode, we strongly recommend you use the exclusive fullscreen mode to get the best experience. Recommended: Processor:

Related links:

<http://www.astralbodytravel.com/?p=13652> <https://ccptwo.com/?p=36909> <https://miraclestripbass.com/wp/advert/autocad-crack-product-key-full-download-win-mac/> <https://www.lr-fyzio.cz/wp-content/uploads/2022/08/AutoCAD-77.pdf> <https://tribetotable.com/wp-content/uploads/2022/08/AutoCAD-68.pdf> <https://serippyshop.com/wp-content/uploads/2022/08/saegeno.pdf> <https://levitra-gg.com/?p=51017> <https://keephush.net/wp-content/uploads/2022/08/daarmoo.pdf> <https://greybirdtakeswing.com/autocad-2021-24-0-crack-2/> <http://www.kengerhard.com/autocad-24-1-crack-with-product-key-free/> <http://festivaldelamor.org/?p=5088500> <https://tucorsetera.com/wp-content/uploads/2022/08/balcic.pdf> [https://www.sulpezzo.it/wp-content/uploads/2022/08/AutoCAD\\_Crack\\_\\_\\_Activation\\_April2022.pdf](https://www.sulpezzo.it/wp-content/uploads/2022/08/AutoCAD_Crack___Activation_April2022.pdf) [https://ozarkinstitute.oncospark.com/wp](https://ozarkinstitute.oncospark.com/wp-content/uploads/2022/08/AutoCAD_With_Serial_Key_For_Windows_Latest.pdf)[content/uploads/2022/08/AutoCAD\\_With\\_Serial\\_Key\\_For\\_Windows\\_Latest.pdf](https://ozarkinstitute.oncospark.com/wp-content/uploads/2022/08/AutoCAD_With_Serial_Key_For_Windows_Latest.pdf) <https://theblinkapp.com/autocad-24-2-crack-download-win-mac/>